PUSTAKA крякнутая версия Скачать PC/Windows [Latest-2022]

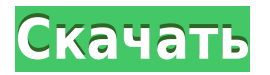

## **PUSTAKA Crack+ Download**

PUSTAKA Crack Free Download — это приложение, которое было разработано для того, чтобы предоставить вам средства организации и управления вашей коллекцией книг. С PUSTAKA вы также можете отслеживать заимствованные книги, и многое другое. Примечание. Чтобы избавиться от ворчащего экрана, вам необходимо зарегистрироваться и пожертвовать 10 \$. Некоторые особенности: -Обновление книг бесплатно; вы можете делать это так часто, как вы хотите. -У обновлениях в вашей библиотеке. -Импорт книг из SONY Reader для IOS. -Интеграция с "Library.ubuntu.com" для синхронизации каталога книг. -Просмотр информации об авторах и книгах, история их покупок и подробная статистика статистику обо всех имеющихся у вас книгах, включая информацию о печатных изданиях, изданиях и дизайне обложек. -Поиск по автору, названиям, книгам или другим критериям. -Организовать книги по критериям и/или дате. -Удалит поместите их в список «одолжить». -Добавляйте заметки и теги к книгам. -Архивировать и группировать книги по критериям. -Архивируйте и группируйте книги в зависимости от доступной емкости хранилища в вашей библиотеке. -Вы покажите его в своем любимом приложении iBook (Safari, Pages, Preview и т. д.) - Делитесь книгами, которые вам нравятся, с другими по электронной почте, SMS или другим аккаунтам. -Поиск текстов. -Добавить комментарии к те не нравятся. -Смотри подробную информацию об авторах и текстах. -Закладка для чтения текстов. -Вы также можете добавить мультимедийные документы. -Добавить ссылки на другие тексты этого автора. -Одолжите книги своим друзь списки книг. -Экспорт и импорт списков книг для любого устройства. -Закладки для текстов -Добавить даты и примечания к текстам. - Ряд вариантов поиска книг (по автору, названию и т.д.). -Обложка книги может быть повернута. Импорт книг с базой данных. -Импорт книг из FreeDB для (теории) коллекции книг. -Сканирование с Kindle, Blackberry и других устройств. -Поддержка PDF, RTF, HTML и TXT для описания книги. -Другие варианты поиска доступны. Перевод текстов по обложке книги. -Поддержка издателей

ОГрафический интерфейс - ОКнижный магазин ОБиблиотека Орентабельность ОВыезд/Заезд ОАвторский менеджмент ОКниги напрокат ОИнформация о заимствованных книгах ОПоискКниги ОТаблица авторов ОСтол с книгами ОБольше. РАСКМАN портативный и оптимизированный плагин. Расктап позволяет упаковывать и распаковывать архивы простым нажатием кнопки. Больше никакого копирования и вставки текста между папками! Всего несколько кликов и готово! PocketNotes информационный менеджер для управления текстовыми заметками, паролями, сроками выполнения, веб-страницей заметок, ... Он предоставляет настраиваемую систему для организации заметок, которые могут быть представлены в виде программа для создания заметок. Основные характеристики: • Пользовательский интерфейс на основе мыши • Поддержка нескольких типов файлов (включая анимированные значки и встроенные файлы WMV) • Уникальное всплывающее меню д Всплывающее меню, управляемое указателем и горячими клавишами. • Динамическая защита паролем • Поддерживает несколько надстроек • Работает с Microsoft Outlook и Word. POWERMOST — это программный инструмент для энергосбере ЦП. Он автоматически обнаруживает программы, потребляющие процессорное время, и переводит их в специальный режим, чтобы снизить их вычислительную мощность и продлить срок службы батареи. Программа отслеживает активность по обнаружении периода простоя выключает компьютер и переводит программы в спящий режим. Программа также имеет много других функций! PRISM — это персональный информационный менеджер (PIM), который предоставит вам ряд эффекти числе: • Поддержка баз данных для Windows, Windows CE, Pocket PC. • Поддержка синхронизации с Palm OS • Поддерживает синхронизацию с Eudora и Outlook Express. • Поддерживает синхронизацию с открытым исходным кодом с Lotus Поддержка OneNote. • Визуализация данных. • Преобразование формата. • Функция поиска. Qmail — это бесплатный, загружаемый, простой в установке и использовании клиент электронной почты POP3 и IMAP4. Он поддерживает все ста имеет интерфейс, похожий на веб-почту Outlook, и поддерживает IMAP. 1eaed4ebc0

## **PUSTAKA Crack + [Win/Mac] [Updated]**

### **PUSTAKA Crack Download**

PUSTAKA позволит вам хранить и систематизировать всю вашу книжную коллекцию. Вы можете просмотреть, что у вас есть, кто заимствовал это и когда. Все ваши данные зашифрованы и хранятся на сервере. Ваши данные автоматически Диск по регулярному расписанию. PUSTAKA позволяет легко делиться и одалживать свои книги. PUSTAKA поддерживает все, от книг Kindle до вашей собственной коробки с бумажными книгами. Функции: - простой процесс регистрации заемщики, авторы - организация: создание папок и категорий - управление заемщиками: - отправлять напоминания по электронной почте заемщикам - отображать данные заемщика - кредитование: создание заемщиков - поиск заемщиков, вашем аккаунте - отправка книг заемщикам - просматривать текущие и предыдущие коллекции заемщиков - просматривать избранное заемщиках - просмотр сведений о заемщиках - просмотр сведений о заемщиках - просматривать избранно последние транзакции заемщика - просматривать уведомления заемщиков - просматривать последние заимствованные книги заемщиков из ваших социальных аккаунтов - отправлять электронные письма заемщикам - отображать коллекцию заемщиков - удалить заемщиков - удалить избранное заемщиков - редактировать заемщиков - удалить заемщиков - добавить авторов - добавить книги: выберите свой любимый формат - импортировать коллекцию книг из Dropbox - экспор экспортировать коллекцию книг в Kindle - экспортировать коллекцию книг в Kindle - экспорт книжной коллекции в PDF - экспортировать коллекцию книг в текст - экспорт в Google Drive и другие облачные сервисы - перейти в избр просмотреть избранное - просмотреть избранное - просмотреть избранное - просмотреть избранное - просмотреть избранное - просмотреть избранное - просмотреть избранное - просмотреть избранное - избранное - избранное - избран избранное - избранное - избранное - избранное - избранное - избранное - избранное - избранное - избранное - избранное - избранное - избранное - избранное - избранное - избранное - избранное - избранное - избранное - избран избранное - избранное - избранное - избранное - избранное - избранное - избранное - избранное - избранное - избранное - избранное - избранное - избранное - избранное - избранное - избранное - избранное - избранное - избран избранное - избранное - избранное - избранное - избранное

PUSTAKA стремится дать вам дополнительный набор пальцев. Набор рук, которые помогут вам организовать и управлять вашей библиотекой. (Этакий полезный, простой в использовании и крошечный дружелюбный помощник.) Вы можете уп по темам, по авторам, по издателям, по годам, месяцам и т. д. Вы также можете получить подробную информацию о своей книге, нажав на обложку книги. Вы также можете сохранить свою книгу на случай, если вы не планируете читат вы также можете добавлять заметки и оставлять отзывы о книге, серии, жанре или издателе, а также, если хотите, вы можете поставить оценку книге, серии, жанру или издателю. Wybierz książkę По желанию оставить отзыв Икс При или издательство PUSTAKA — это приложение, которое было разработано для того, чтобы предоставить вам средства организации и управления вашей коллекцией книг. С PUSTAKA вы также можете отслеживать заимствованные книги, пол многое другое. Примечание. Чтобы избавиться от ворчащего экрана, вам необходимо зарегистрироваться и пожертвовать 10 \$. ПУСТАКА Описание: PUSTAKA стремится дать вам дополнительный набор пальцев. Набор рук, которые помогут вашей библиотекой. (Этакий полезный, простой в использовании и крошечный дружелюбный помощник.) Вы можете упорядочивать книги по сериям, по темам, по жанрам, по авторам, по издателям, по годам, месяцам и т. д. Вы также мож информацию о своей книге, нажав на обложку книги. Вы также можете сохранить свою книгу на случай, если вы не планируете читать ее сразу. В ПУСТАКА вы также можете добавлять заметки и оставлять отзывы о книге, серии, жанре вы можете поставить оценку книге, серии, жанру или издателю. Wybierz książkę По желанию оставить отзыв Икс При желании оцените книгу, серию, жанр или издательство PUSTAKA — это приложение, которое было разработано для тог организации и управления вашей коллекцией книг. С PUSTAKA вы также можете отслеживать

#### **What's New In PUSTAKA?**

# **System Requirements:**

\* Минимум: ОС: Windows XP SP3, Windows Vista SP2 или Windows 7 SP1 Процессор: Intel Pentium 4 1,2 ГГц (рекомендуется 2 ГГц) Память: 1 ГБ ОЗУ Жесткий диск: 8 ГБ свободного места Графика: видеокарта, совместимая с DirectX 8 свободного места Рекомендуется: ОС: Windows 7 SP1 или Windows 8. Процессор: Intel Core 2 Duo 2,2 ГГц Память: 2 ГБ ОЗУ

Related links: